# **Comment exploiter ChatGPT pour une revue de littérature ?**

La revue de littérature est une étape essentielle dans la recherche scientifique.ChatGPT est un outil puissant qui vous permet de collecter de manière rigoureuse une panoplie d'articles en lien avec votre sujet de recherche.Dans cette présentation, nous allons voir comment utiliser chatGPT pour une revue de littérature perspicace dans le respect des règles d'éthique scientifique.

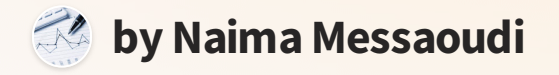

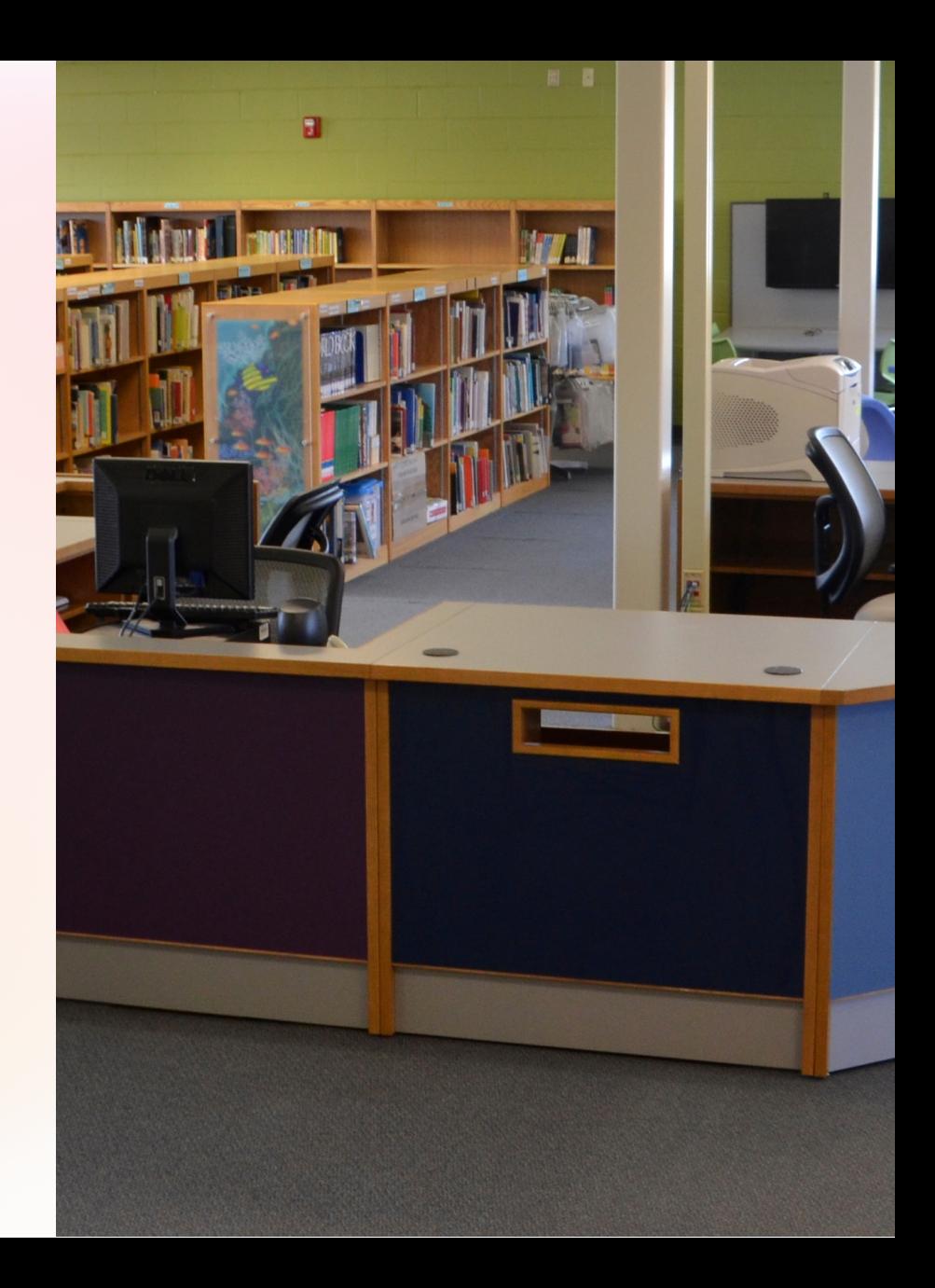

### **Inscrivez-vous et connectez-vous sur chatGPT**

Commencez par vous inscrire pour bénéficier des services de chatGPT.Connectez-vous ensuite à votre compte pour accéder à l'interface de l'assistant virtuel.

#### **Créer un compte**

Remplissez le formulaire d'inscription pour créer un compte sur chatGPT.

#### **Se connecter**

Connectez-vous à votre compte en utilisant vos identifiants.

#### **Accueil**

Une fois connecté, vous arrivez sur lapage d'accueil de l'interface de chatGPT.

## **Définissez la question de recherche et choisissez les mots clés**

Il est crucial de préciser laquestion de recherche et de choisir les mots clés correspondants pour collecter des documents pertinents.

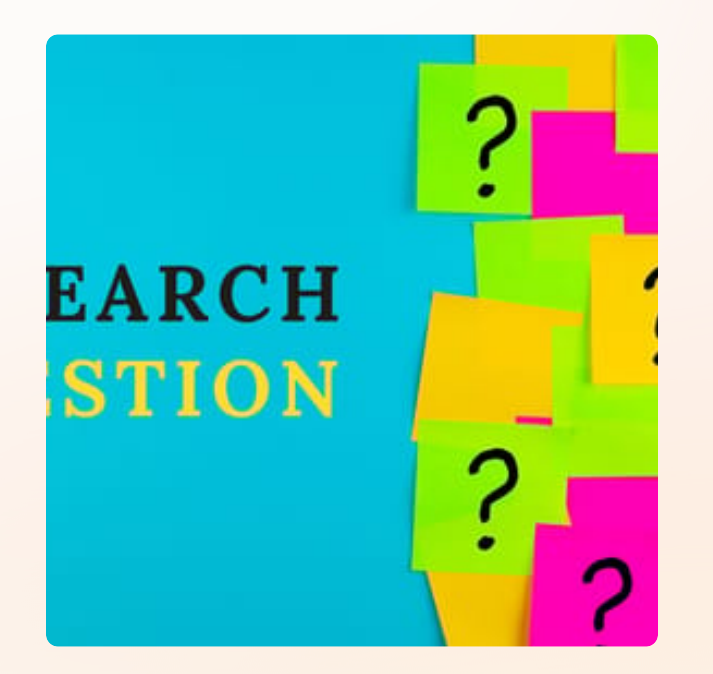

### **Question de recherche**

Formulez clairement votre question de recherche pour collecter des documents pertinents et liés à votre sujet.

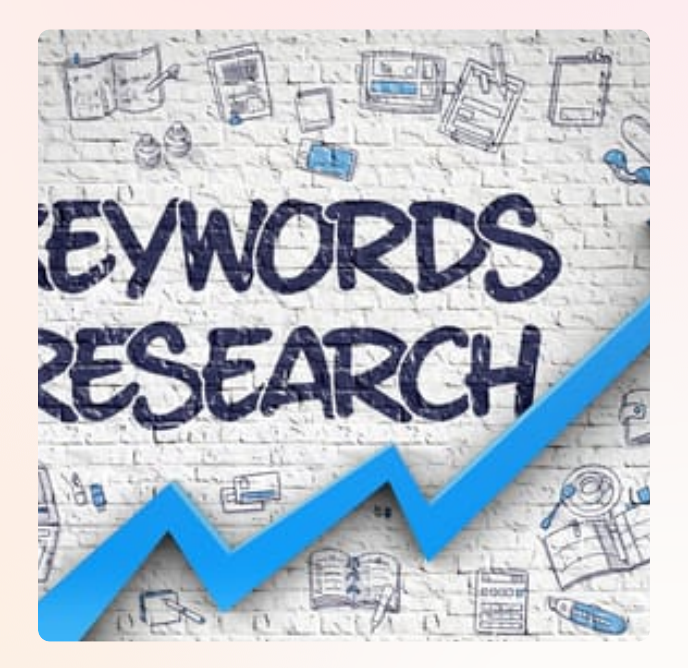

### **Mots clés**

Choisissez les mots clés pour accéder à la littérature pertinente et évitez les résultats non pertinents.

### **Paramétrez l'assistant virtuel**

ChatGPT offre différentes options de personnalisation qui vous permettent de préciser le type de contenu à collecter ainsique sa langue et sadate de publication.

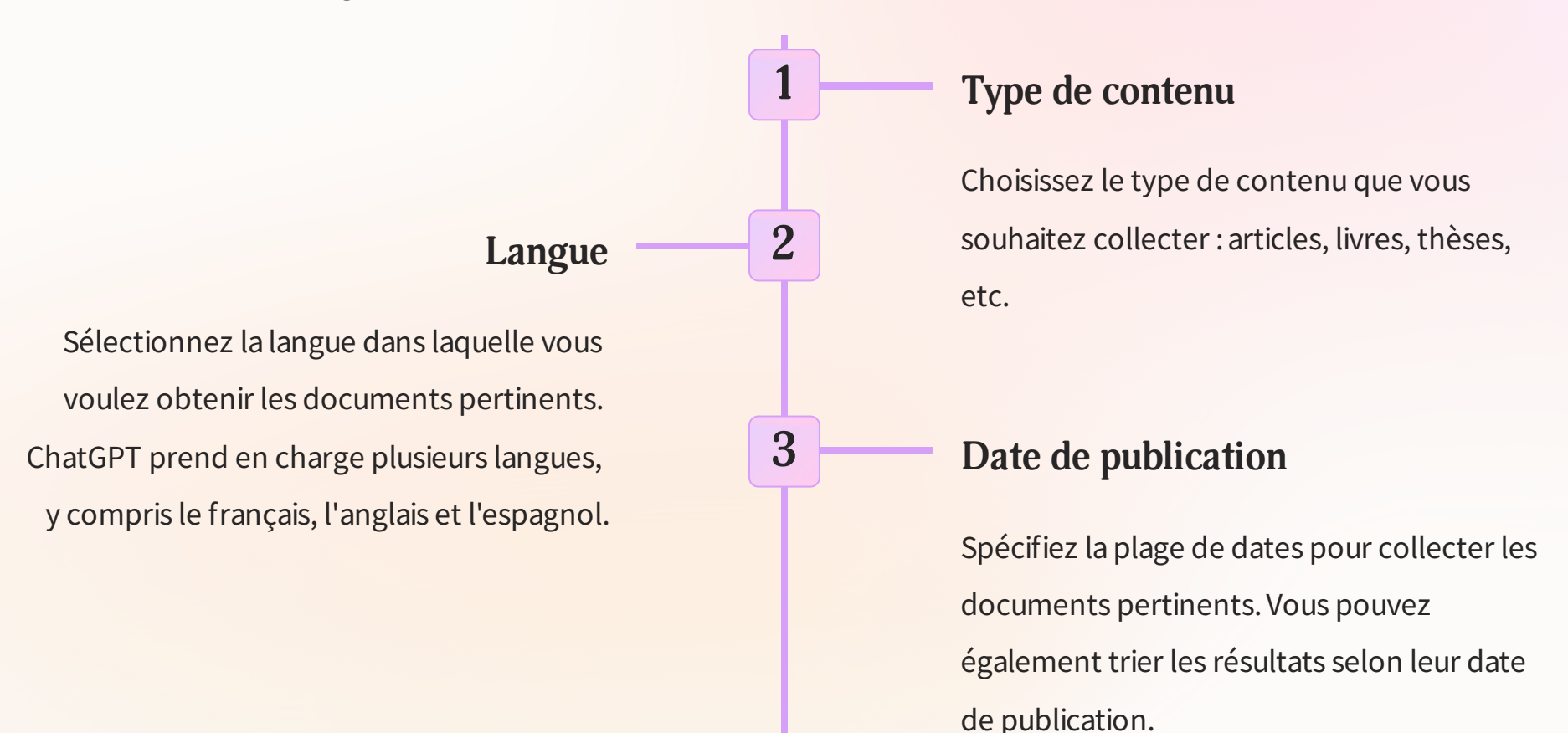

### **Collectez et triez les réponses proposées par chatGPT**

ChatGPT collecte une grande quantité de matériaux qui peuvent être triés en fonction de leur pertinence et qualité.

#### **Collecte des réponses**

Collectez lapalette de documents pertinents liés à votre sujet.

#### **Triez les reponses**

Triez les documents en fonction de leur pertinence, qualité et importance dans votre recherche.

## **Analysez et évaluez les résultats de la revue de littérature**

Analysez les résultats de la revue de littérature pour identifier les lacunes, les incohérences et les tendances de la recherche sur votre sujet.

> Charities have existed for a long time and as time has progressed there has also been some advancement in the manner that charities have used the media and other forms of advertisement and promotion to attract more and more donations. However, in the sophisticated world today where corruption is rampant in certain sections of society and where white collar crimes are becoming increasingly abundant day by day there is cause for concern that charities also be regulated. The Charities Act of 2006 in the United Kingdom has defined a charity to be an institution that has been designed and established as a charitable organization and for such proposes (Great Britain). A charitable purpose may be many but the broader ones that are defined by the Act are those purposes which would help in prevention of poverty, for the

advancement or religion, education health and other forms of good that would help an individual to help improve their way of life.

Charities have existed in every nation across the globe. Some are making headways in the elimination of starvation in the African nation while others are working to provide health care. Many charities are established for the purpose of the promotion of religious activities. Now there has been concern over the amount of corruption that has been on the rise in charities and that a lack of any impartial auditing in charities has led to rampant corruption. In the United Kingdom

a Bribery Act 2010 has been enacted in order to minimize the risk of bribes taking place (Ministry of Justice). Bribery was already considered to be a crime after the enactment of the Corruption Acts 1889 -1916 and the common law also provided some stiff obstacles.

### **Évaluez les articles**

Prenez le temps de comprendre et de comparer les articles pour évaluer leur qualité académique et leur pertinence pour votre recherche.

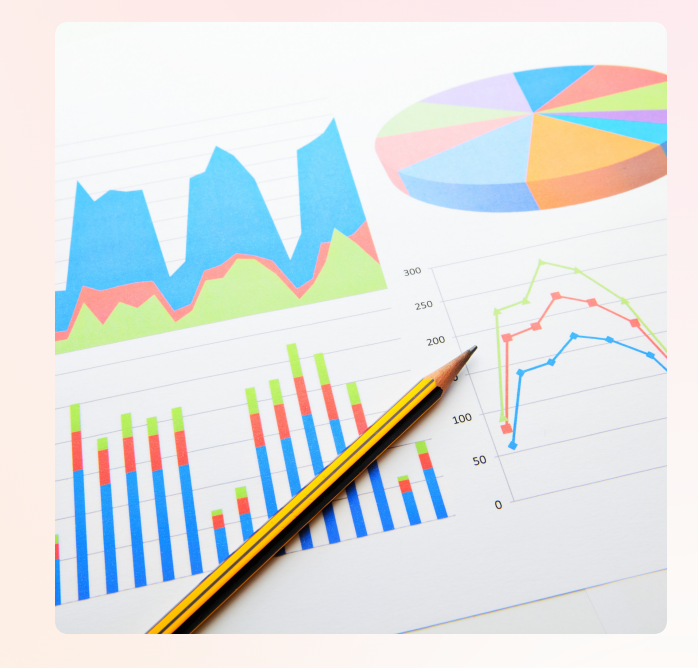

#### **Analyse des données**

Faites une analyse des données pour mesurer le lien entre les données de l'étude et votre question de recherche, prévoir des résultats, identifier les lacunes et les incohérences.

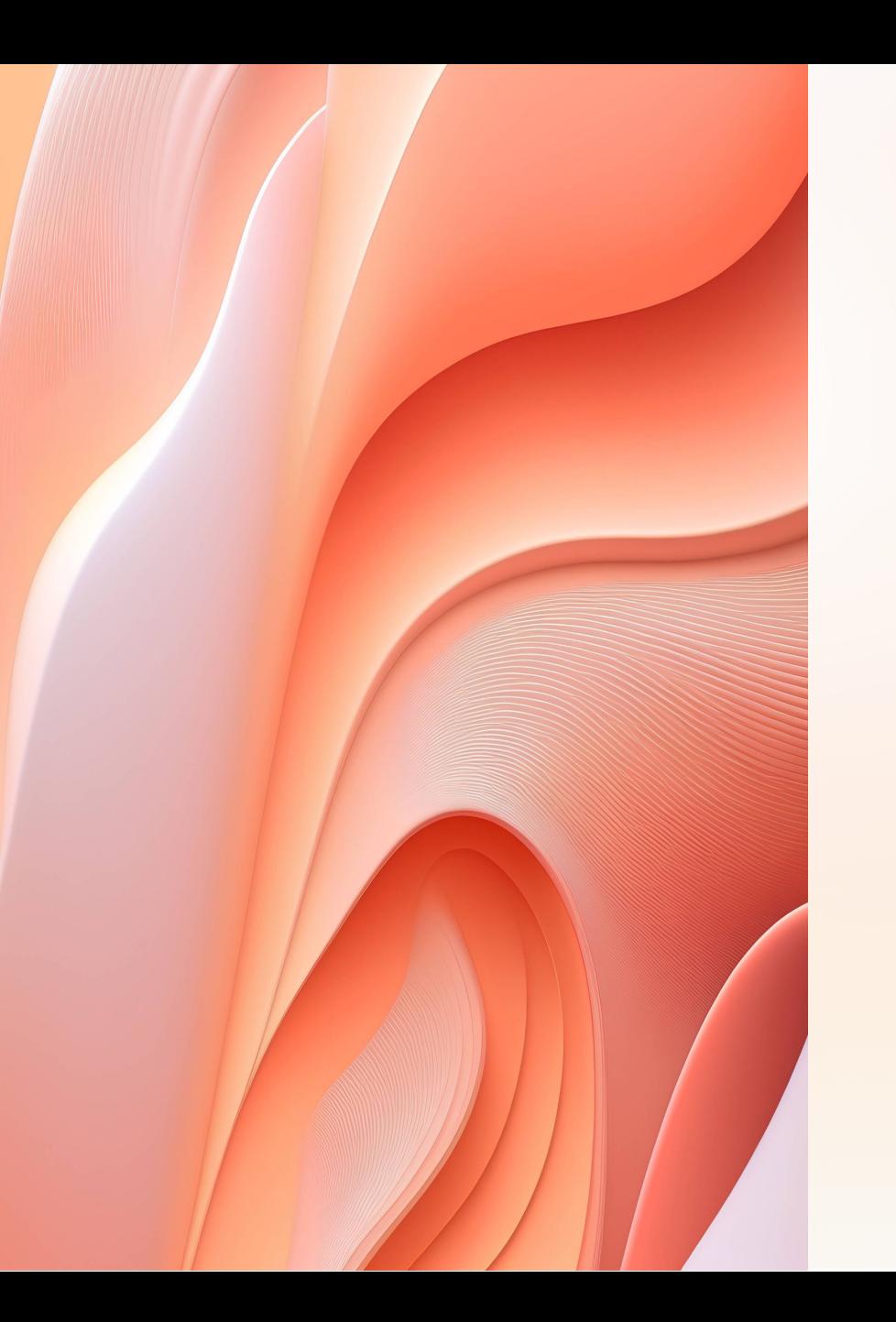

## **Conclusion et perspectives**

En conclusion, une revue de littérature rigoureuse est cruciale pour mener une recherche scientifique réussie.ChatGPT est un outil puissant quipeut vous aider à collecter des documents pertinents de manière efficace.Avec ces étapes, vous pouvez utiliser chatGPT pour établir une revue de littérature de haute qualité dans le respect des règles d'éthique scientifique.

### **1 Points clés**

Résumez les points clés de votre présentation pour les auditeurs d'un simple coup d'œil.

### **2 Perspectives**

Envisagez des pistes de recherche futures à la suite de votre revue de littérature.